# **Template:Networking rut manual wake on lan**

The information in this page is updated in accordance with firmware version **[[Media:\_WEBUI.bin|]]**.

 $\Box$ 

# **Contents**

- [1](#page--1-0) [Summary](#page--1-0)
- [2](#page--1-0) [Wake on LAN configuration](#page--1-0)
- [3](#page--1-0) [Devices to wake up](#page--1-0)
- [4](#page--1-0) [See also](#page--1-0)

### **Summary**

**Wake on LAN** (**WOL**) is feature that can "wake up" compliant computers from sleep mode by sending a "magic packet" to the network interface adapter.

This chapter of the user manual provides an overview of the Wake on LAN page for  $\{\{\text{name}\}\}\$ devices.

# **Wake on LAN configuration**

You can set up the WOL function to use a broadcast address when waking up devices or wake all connected devices on click from the **Wake on LAN configuration** section.

#### **Wake on LAN**

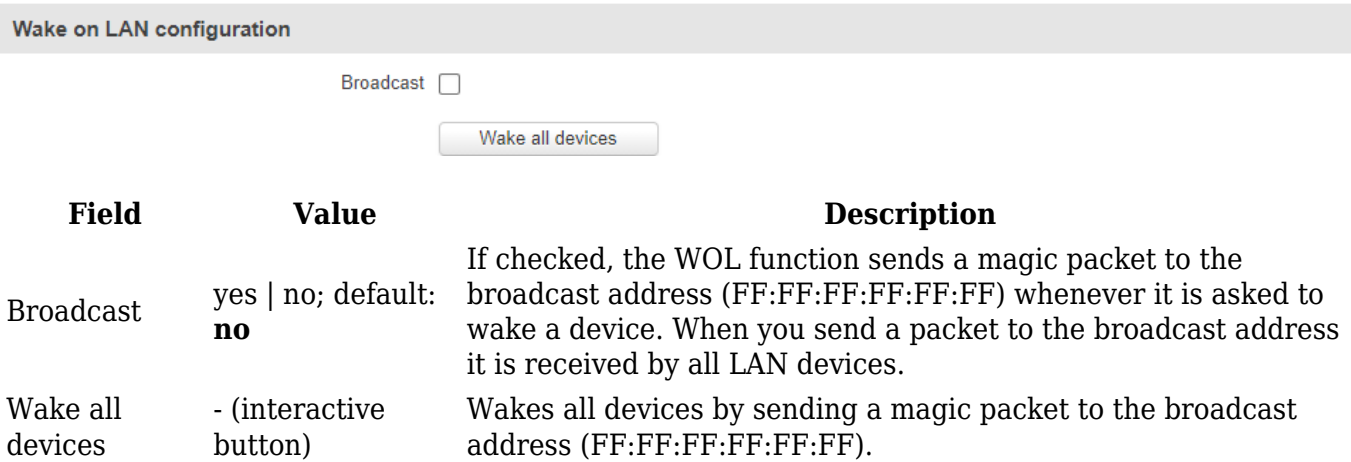

#### **Devices to wake up**

The **Devices to wake up** section is used to configure entries for LAN devices that can later be woken up by the WOL function. Refer to the figure below for information on the fields contained in the Devices to wake up section.

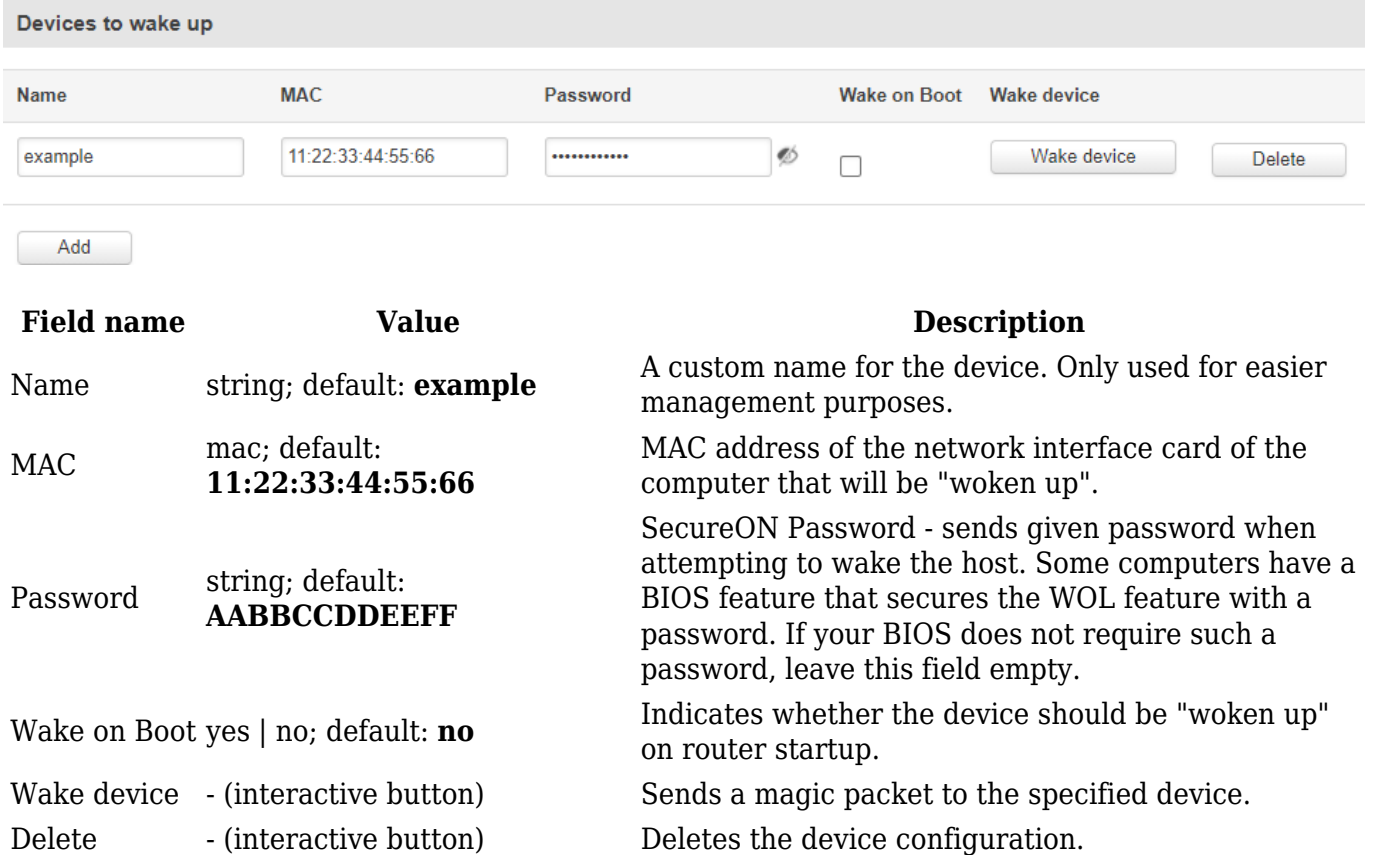

#### **See also**

[[{{{name}}} Wake on LAN PC setup (Windows)|Wake on LAN PC configuration instructions]]

[[Category:{{{name}}} Services section]]